Analyse, conception et réalisation d'un environnement pour le pilotage et la visualisation en ligne de simulations numériques parallèles

Aurélien Esnard

Université Bordeaux I – LaBRI & INRIA Futurs

12 décembre 2005

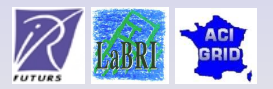

Aurélien Esnard (LaBRI & INRIA Futurs) 12 décembre 2005 1 / 61

## Plan

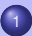

#### **[Introduction](#page-2-0)**

- **[Problématique](#page-2-0)**
- Travaux [existants](#page-8-0)
- [Positionnement](#page-13-0) & Contributions

### <sup>2</sup> Modèles pour un [environnement](#page-16-0) de pilotage

- Modèle pour le pilotage de simulations [numériques](#page-16-0) parallèles
- Modèle pour la [redistribution](#page-33-0) d'objets complexes

### **[Réalisation](#page-52-0) & Validation**

- o FPSN
- Résultats [expérimentaux](#page-61-0)
- Quelques [applications](#page-68-0)

### <sup>4</sup> Conclusion & [Perspectives](#page-82-0)

## Plan

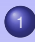

### **[Introduction](#page-2-0) • [Problématique](#page-2-0)**

- Travaux [existants](#page-8-0)
- [Positionnement](#page-13-0) & Contributions

Modèles pour un [environnement](#page-16-0) de pilotage Modèle pour le pilotage de simulations [numériques](#page-16-0) parallèles Modèle pour la [redistribution](#page-33-0) d'objets complexes

**[Réalisation](#page-52-0) & Validation O** FPSN

- Résultats [expérimentaux](#page-61-0)
- <span id="page-2-0"></span>• Quelques [applications](#page-68-0)

**Conclusion & [Perspectives](#page-82-0)** 

# Simulation numérique

### **Programme permettant de reproduire numériquement sur un ordinateur un phénomène physique décrit par un modèle mathématique.**

- Phènomènes modélisés complexes
	- $\rightarrow$  mécanique des fluides, biologie moléculaire, astrophysique, ...
	- $\rightarrow$  loi d'évolution en temps (EDP)
- Caractéristiques des simulations
	- $\rightarrow$  très calculatoires (algorithmique complexe)
	- $\rightarrow$  gros volumes de données (maillages fins)
- Programmes parallèles
	- $\rightarrow$  distribuer les données en mémoire
	- $\rightarrow$  plusieurs CPUs pour accélérer les calculs  $\rightarrow$  Maillage représentant le profil d'une aile d'avion.

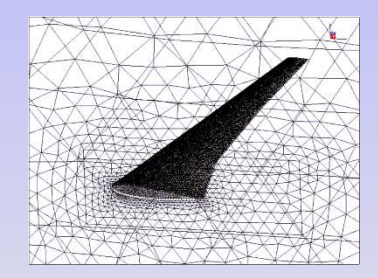

#### **Besoin d'outils pour l'analyse des résultats : visualisation scientifique**

### **Cycle de travail en Batch**

- $\bullet$  Choix paramètres d'entrée → calcul → analyse des fichiers en sortie
- Modification des paramètres en entrée → calcul → ...

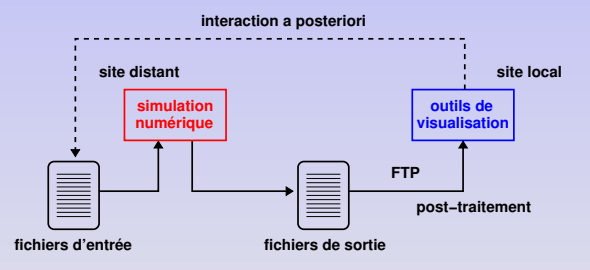

**Cycle de travail en Batch long et fastidieux.**

### Vers le pilotage des simulations

#### **De nouveaux besoins apparaissent... plus d'interactivité !**

- Visualiser « en temps-réel » les résultats intermédiaires
- **Interagir à distance avec la simulation**

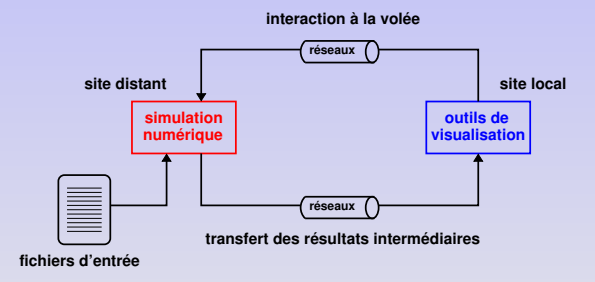

### **Couplage par le réseau de la simulation et de la visualisation**

### **Pourquoi c'est utile ?**

- Surveiller l'évolution des calculs dans le cas de simulation longue
	- $\rightarrow$  connexion/déconnexion, détection d'erreurs (ex. paramètres d'entrée erronés)
- Diminuer le temps entre le calcul et l'interprétation
	- $\rightarrow$  visualisation en ligne des résultats intermédiaires
- Retrouver une démarche expérimentale (interaction + retour visuel)
	- $\rightarrow$  explorer l'espace des paramètres, analyse de cause-à-effet

### **Pourquoi c'est difficile ?**

- Coordonner les opérations de pilotage en parallèle
	- $\rightarrow$  garantir la cohérence des opérations de pilotage alors que la simulation n'est pas synchronisée
- Transférer et visualiser rapidement un gros volume de données
	- $\rightarrow$  limiter le surcoût induit par le pilotage dans la simulation

### Environnement de pilotage

#### **Les trois composantes logicielles**

- $\circ$  Simulation numérique  $\rightarrow$  boucle de calcul en temps
- $\circ$  Interface utilisateur  $\rightarrow$  visualisation + interaction
- $\circ$  Système de communication  $\rightarrow$  réalisation du couplage

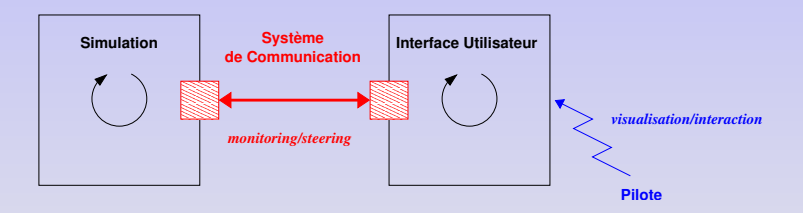

**Monitoring/Steering : observation/modification de l'état de la simulation à distance, en cours d'exécution**

## Plan

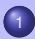

### **[Introduction](#page-2-0)**

- [Problématique](#page-2-0)
- Travaux [existants](#page-8-0)
- [Positionnement](#page-13-0) & Contributions

Modèles pour un [environnement](#page-16-0) de pilotage Modèle pour le pilotage de simulations [numériques](#page-16-0) parallèles Modèle pour la [redistribution](#page-33-0) d'objets complexes

**[Réalisation](#page-52-0) & Validation O** FPSN

- Résultats [expérimentaux](#page-61-0)
- <span id="page-8-0"></span>• Quelques [applications](#page-68-0)

**Conclusion & [Perspectives](#page-82-0)** 

## Les différentes approches

- Solution spécifique à une simulation (e.g. NAMD-VMD)
	- $\rightarrow$  pilotage « sur mesure », non réutilisable
- Problem Solving Environment (PSE)

 $\rightarrow$  solutions dédiées à la construction d'une nouvelle application (SCIRun, COVISE)

- Solution générique : instrumentation
	- $\rightarrow$  annotation d'un code source existant pour le rendre pilotable
	- $\rightarrow$  amélioration de la qualité logicielle (découplage fort simulation/visualisation)

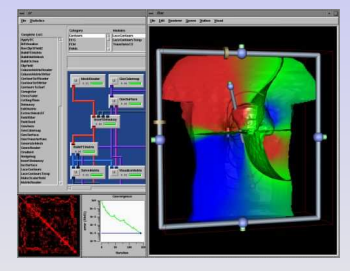

PSE SCIRun

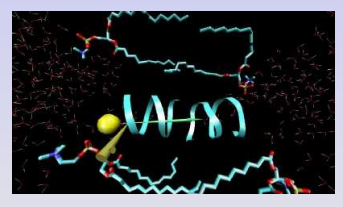

NAMD-VMD

# Modèle de pilotage

- Quel type de simulation peut-on piloter ?
	- $\rightarrow$  séquentielle, multi-threads, parallèle
- Quelle représentation de la simulation dans l'environnement de pilotage ?
	- $\rightarrow$  points d'interaction, boucles de calcul, graphes de tâches, objets distribués
- Quel paradigme pour le pilotage ?
	- $\rightarrow$  communications bas-niveau, flux d'évènements, requêtes de pilotage

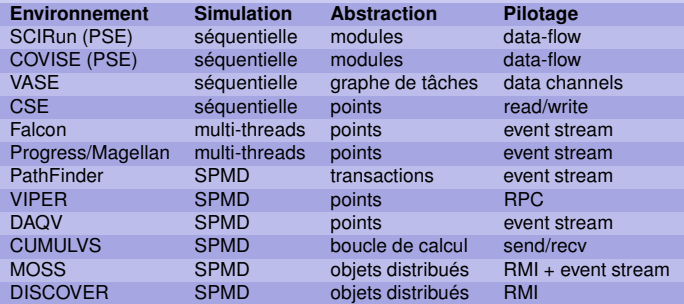

# Les différentes stratégies de coordination

#### **Comment garantir la cohérence des opérations de pilotage en parallèle ?**

- $\rightarrow$  ex. accès en lecture/écriture à des données distribuées de la simulation
	- Cohérence spatiale : accès aux données autorisé uniquement en des endroits précis du code
	- Cohérence temporelle : accès aux données au « même instant logique » pour tous les processus de la simulation

#### **Quelques stratégies**

- Event Reordering (Falcon, Progress/Magellan)
	- $\rightarrow$  centralisation des évènements et tri a posteriori
- o Synchronisation faible ou forte (CUMULVS, DAQV)
	- $\rightarrow$  synchronisation plus ou moins forte à chaque itération

### **Stratégies induisant un surcoût important et systématique !**

# Interface utilisateur : visualisation & interaction

### **Quels outils pour piloter les simulations numériques ?**

- Visualisation scientifique 2D/3D
	- $\rightarrow$  interface graphique « maison » (PGO de CSE)
	- $\rightarrow$  outils de visualisation professionnels (CUMULVS + AVS)
	- $\rightarrow$  immersion dans un CAVE (CAVEStudy, CUMULVS, CSE)
- o Interactions de pilotage
	- $\rightarrow$  interactions simples (widgets 2D/3D)
	- $\rightarrow$  interactions par manipulation directe de l'image (Chatzikinos *et al.*)

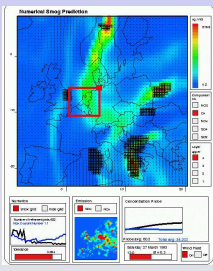

PGO Editor de CSE (Mulder et al., 1998) CUMULVS <sup>+</sup> AVS5

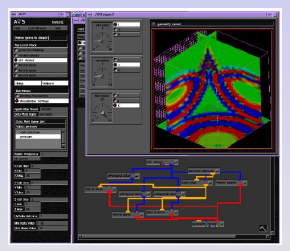

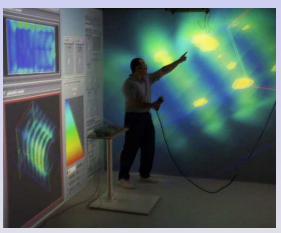

AVS/Express dans un CAVE (Kuo et al., 2000)

## Plan

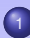

#### **[Introduction](#page-2-0)**

- [Problématique](#page-2-0)
- Travaux [existants](#page-8-0)
- [Positionnement](#page-13-0) & Contributions

Modèles pour un [environnement](#page-16-0) de pilotage Modèle pour le pilotage de simulations [numériques](#page-16-0) parallèles Modèle pour la [redistribution](#page-33-0) d'objets complexes

**[Réalisation](#page-52-0) & Validation O** FPSN

- Résultats [expérimentaux](#page-61-0)
- <span id="page-13-0"></span>• Quelques [applications](#page-68-0)

**Conclusion & [Perspectives](#page-82-0)** 

#### **Piloter des simulations numériques parallèles en s'appuyant sur des outils de visualisation eux-mêmes parallèles**

 $\rightarrow$  visualisation en ligne pour des simulations SPMD

 $\rightarrow$  gros volume de données, image à des résolutions élevées

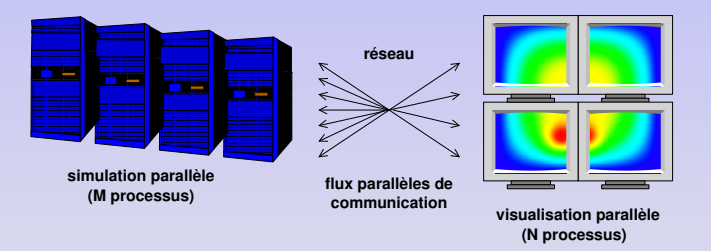

**Le pilotage** M × N **est vu comme un problème de couplage spécifique**  $\rightarrow$  couplage asymétrique, dynamique et non prévisible

## **Contributions**

### **Les deux principaux problèmes que nous étudions :**

- Le problème de la coordination efficace des opérations de pilotage
	- $\rightarrow$  modèle de description des simulations parallèles : MHT
	- $\rightarrow$  introduction système de datation
	- $\rightarrow$  algorithme de planification des traitements pour garantir la cohérence
- Le problème de la redistribution de données complexes
	- $\rightarrow$  modèle de description des données : objets complexes
	- $\rightarrow$  étendre les travaux existants dans le cadre du pilotage
	- $\rightarrow$  proposition de nouvelles approches pour la redistribution

#### Conception et réalisation d'un environnement de pilotage EPSN

- $\rightarrow$  basé sur les technologies CORBA et VTK
- $\rightarrow$  développé en collaboration avec Michael Dussere (Ingénieur, INRIA Futurs)

## Plan

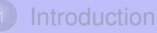

- [Problématique](#page-2-0)
- Travaux [existants](#page-8-0)
- [Positionnement](#page-13-0) & Contributions

### <sup>2</sup> Modèles pour un [environnement](#page-16-0) de pilotage Modèle pour le pilotage de simulations [numériques](#page-16-0) parallèles Modèle pour la [redistribution](#page-33-0) d'objets complexes

#### **[Réalisation](#page-52-0) & Validation • [EPSN](#page-52-0)**

- Résultats [expérimentaux](#page-61-0)
- <span id="page-16-0"></span>• Quelques [applications](#page-68-0)

### **Conclusion & [Perspectives](#page-82-0)**

#### **Recherche d'une approche générique pour le pilotage de simulations SPMD**

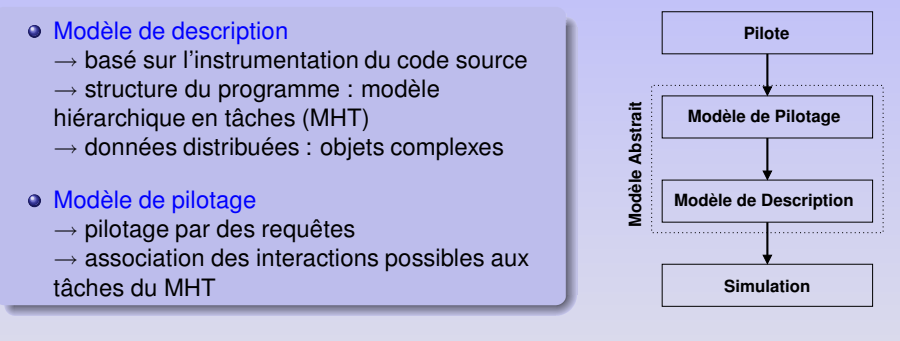

**Le modèle doit indiquer à l'environnement de pilotage où, quand et comment interagir de manière cohérente avec le code de simulation.**

## Modèle Hiérarchique en Tâches (MHT)

#### **Description des programmes structurés séquentiels ou SPMD**

- Modèle simple basé sur un arbre de tâches
	- $\rightarrow$  tâche contenant des sous-tâches
- o Inspiré des travaux de Polychronopoulos et al. sur les HTGs
- Quatre types de tâches (simple, boucle, conditionnelle, point)
	- $\rightarrow$  capturer le flot d'exécution
- Description à grain moyen du code de simulation
	- $\rightarrow$  annoter dans le source uniquement les tâches pertinentes

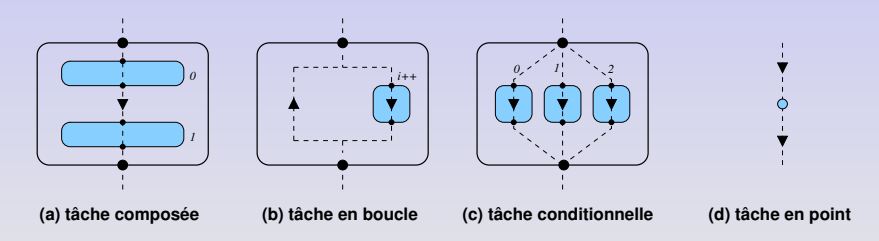

# Exemple de MHT

**Exemple avec deux boucles imbriquées, une conditionnelle et un point d'interaction**

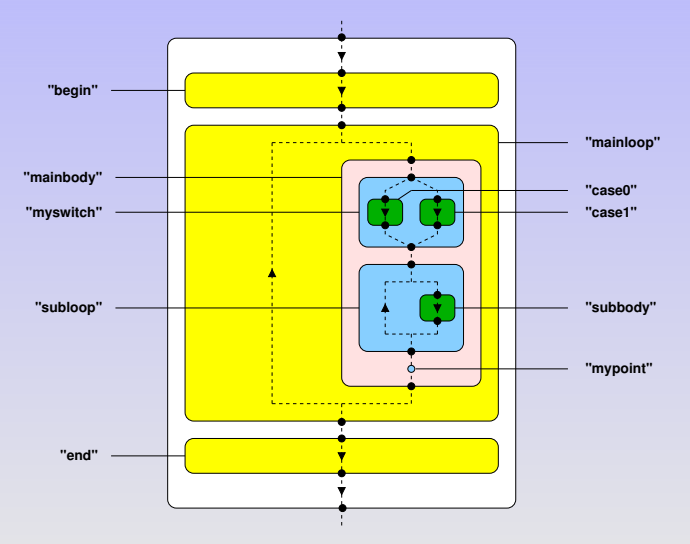

# Construction du MHT par l'utilisateur

- Repérer dans le code le début et la fin de chaque tâche
	- $\rightarrow$  points d'instrumentation (ex. beginTask/endTask)
- Description XML du MHT
	- $\rightarrow$  connaissance statique et vision hiérarchique

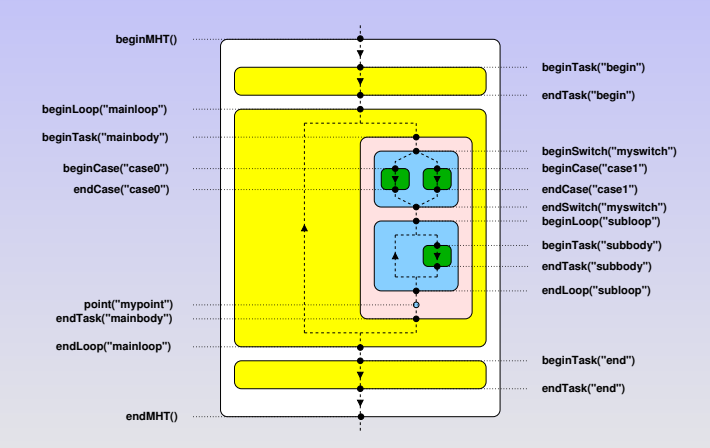

## Mécanismes d'interaction

- o Interaction bloquante sur un point du MHT
	- $\rightarrow$  surcoût maximal dans la simulation
- Interaction concurrente à l'exécution d'une tâche du MHT
	- $\rightarrow$  fin de tâche bloquante si interaction non terminée
	- $\rightarrow$  recouvrement possible des interactions (diminution du surcoût)

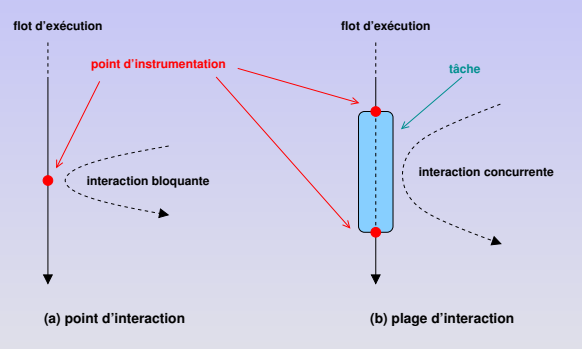

**Exploitation de plage d'accès aux données pour recouvrir les transferts !**

## Plage d'accès aux données

- Contexte d'accès associé aux tâches : readable, writable, modified, protected
- Configuration des plages d'accès via un fichier XML décrivant le MHT

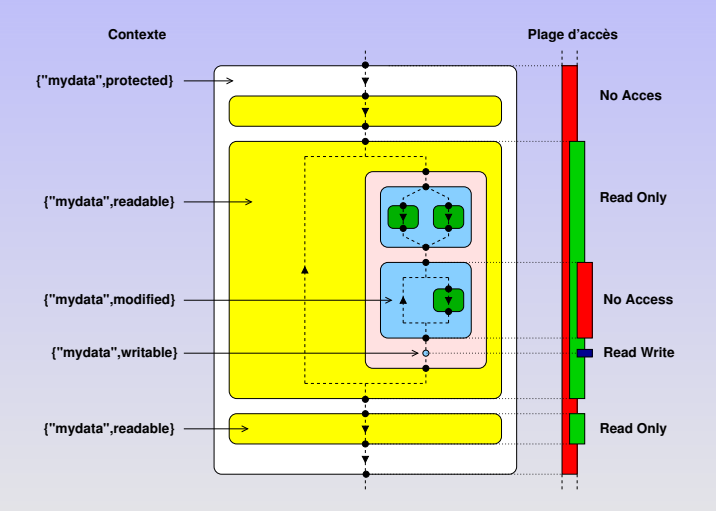

### **Suivre précisément l'évolution des calculs sur le MHT**

- Dates de tâche
	- $\rightarrow$  concaténation d'indices relativement à la hiérarchie
	- $\rightarrow$  indice : compteur d'itérations pour les boucles, branche de la conditionnelle, ...
- Dates de point
	- $\rightarrow$  associée aux points d'instrumentation du MHT
	- $\rightarrow$  date de tâche + position en début ou en fin de tâche
	- $\rightarrow$  relation d'ordre stricte et totale pour comparer les dates

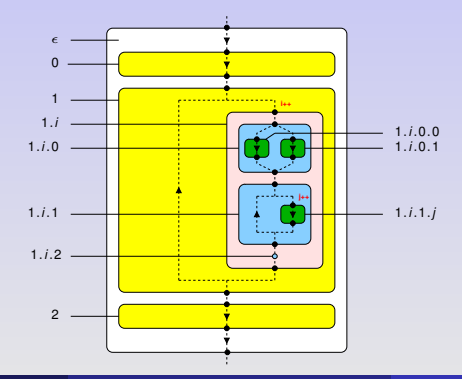

# Modèle d'exécution pour des simulations SPMD

- Chaque processus parcourt le même MHT
	- $\rightarrow$  exécution *a priori* non synchronisée de la simulation
- $\bullet$ Date courante d'un processus
	- $\rightarrow$  dernière date de point rencontrée par le flot d'exécution

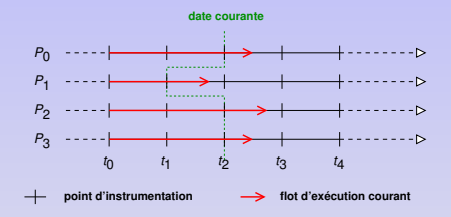

### Hypothèse d'un parcours SPMD strict du MHT

Tous les processus  $P_i$  rencontrent la même séquence de points d'instrumentation aux dates  $t_0$ ,  $t_1$ , etc.

- $\rightarrow$  même nombre d'itérations dans les boucles
- $\rightarrow$  même choix de branche pour les conditonnelles

# Système de pilotage par les requêtes

### **Modèle de pilotage par les requêtes**

- Les requêtes simples
	- $\rightarrow$  get, put, action, play/step/stop
- Requêtes permanentes
	- $\rightarrow$  envoi périodique (getp), actions répétées
- Requêtes complexes
	- $\rightarrow$  composition de requêtes simples (multi-get, actions paramétrées, ...)

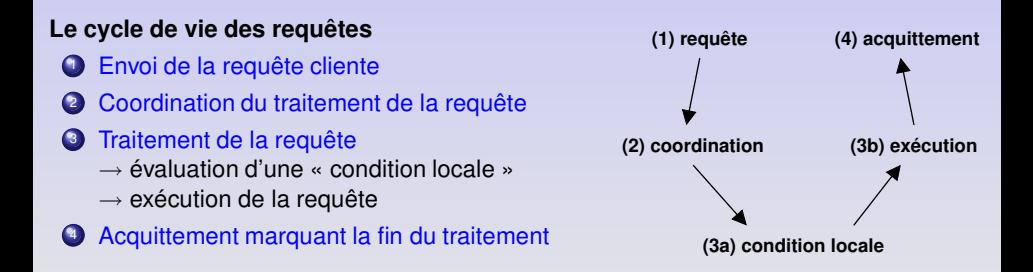

- Difficultés : simulation parallèle non synchronisée, requêtes non prévisibles
- Objectif : établir une date commune en évitant toute synchronisation coûteuse

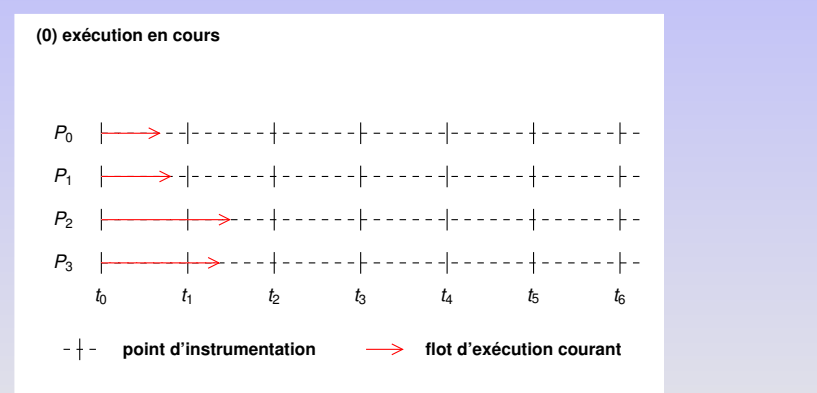

- Difficultés : simulation parallèle non synchronisée, requêtes non prévisibles
- $\bullet$ Objectif : établir une date commune en évitant toute synchronisation coûteuse

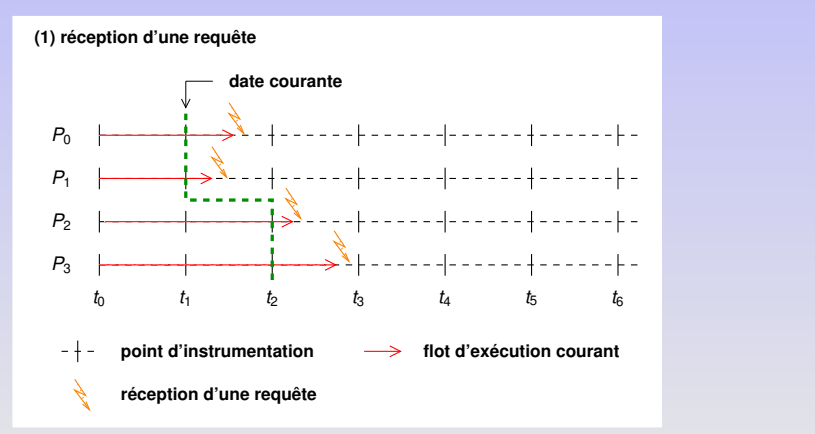

- Difficultés : simulation parallèle non synchronisée, requêtes non prévisibles
- Objectif : établir une date commune en évitant toute synchronisation coûteuse

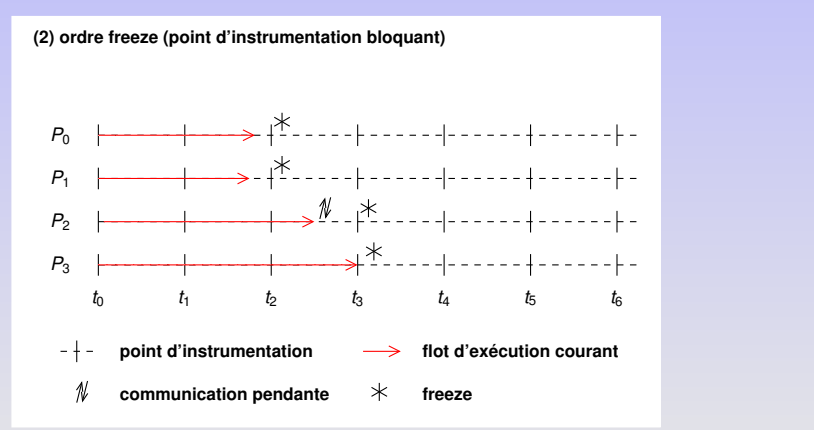

- Difficultés : simulation parallèle non synchronisée, requêtes non prévisibles
- Objectif : établir une date commune en évitant toute synchronisation coûteuse

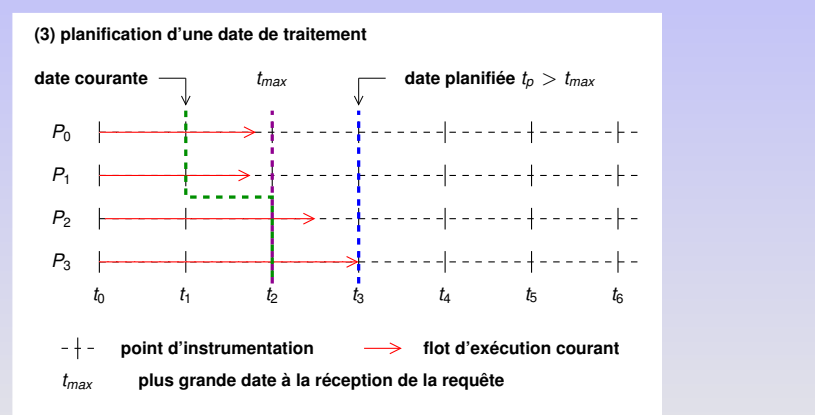

- Difficultés : simulation parallèle non synchronisée, requêtes non prévisibles
- Objectif : établir une date commune en évitant toute synchronisation coûteuse

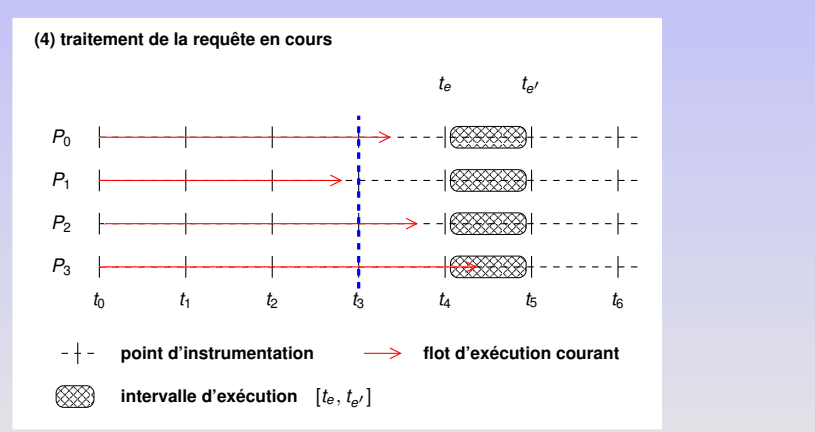

- Difficultés : simulation parallèle non synchronisée, requêtes non prévisibles
- Objectif : établir une date commune en évitant toute synchronisation coûteuse

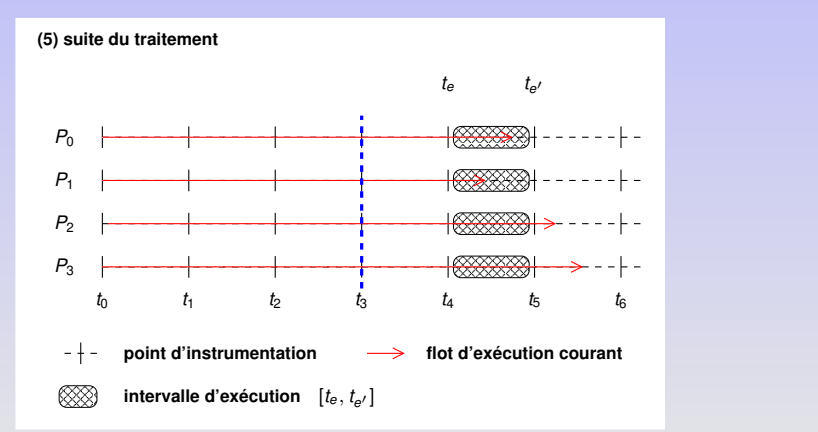

- Difficultés : simulation parallèle non synchronisée, requêtes non prévisibles
- Objectif : établir une date commune en évitant toute synchronisation coûteuse

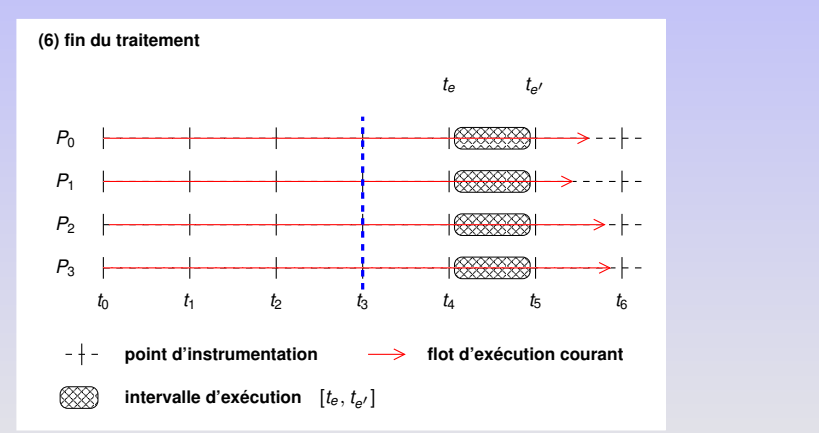

## Plan

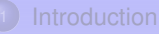

- [Problématique](#page-2-0)
- Travaux [existants](#page-8-0)
- [Positionnement](#page-13-0) & Contributions

### Modèles pour un [environnement](#page-16-0) de pilotage Modèle pour le pilotage de simulations [numériques](#page-16-0) parallèles

Modèle pour la [redistribution](#page-33-0) d'objets complexes

#### **[Réalisation](#page-52-0) & Validation O** FPSN

- Résultats [expérimentaux](#page-61-0)
- <span id="page-33-0"></span>• Quelques [applications](#page-68-0)

### **Conclusion & [Perspectives](#page-82-0)**

# Le problème de la redistribution des données

### **Travaux dans le cadre plus général du couplage de codes**

- Deux ensembles de processeurs disjoints P et Q (de taille M et N)
- Un même ensemble de données partagé entre deux codes A et B
- Nombre de processus M et N différents, distributions différentes  $\bullet$

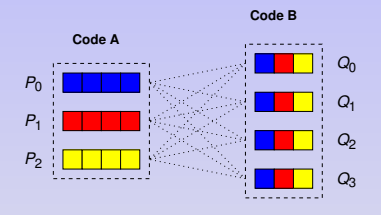

### Les étapes de la redistribution

- Description des données (distribution, stockage)
- **2** Génération des messages
- <sup>3</sup> Ordonnancement (étapes de communication)
- Communication (flux parallèles)
- Tableaux multi-dimensionnels denses
	- $\rightarrow$  distribution régulière bloc-cyclique : HPF, ScaLAPACK ( $M = N$ )
	- $\rightarrow$  distribution explicite : PAWS, CCA M $\times$ N
- Principe de linéarisation
	- $\rightarrow$  approche très générique, indépendante structure de données
	- $\rightarrow$  Meta-Chaos/InterComm, MPI I/O M $\times$ N
- Solutions dédiées plus spécifiques (couplage multi-physiques)
	- $\rightarrow$  MCT (grilles), MpCCI (interpolation grilles/maillages)

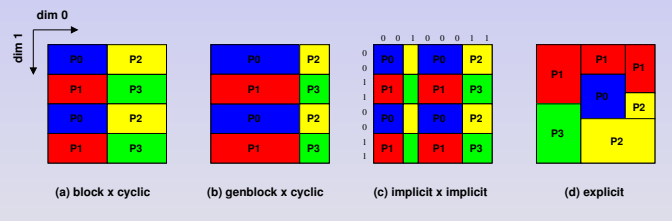

 $CCA M \times N$
- Tableaux multi-dimensionnels denses
	- $\rightarrow$  distribution régulière bloc-cyclique : HPF, ScaLAPACK ( $M = N$ )
	- $\rightarrow$  distribution explicite : PAWS, CCA M $\times$ N
- Principe de linéarisation
	- $\rightarrow$  approche très générique, indépendante structure de données
	- $\rightarrow$  Meta-Chaos/InterComm, MPI I/O M $\times$ N
- Solutions dédiées plus spécifiques (couplage multi-physiques)
	- $\rightarrow$  MCT (grilles), MpCCI (interpolation grilles/maillages)

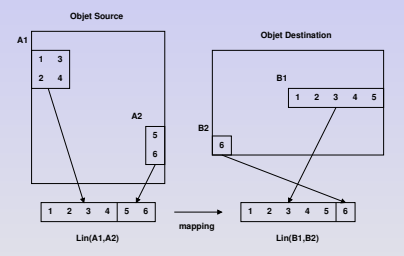

Principe de linéarisation.

### **Motivations**

#### **Besoin d'étendre les travaux sur la redistribution pour...**

- Supporter des distributions de données plus irrégulières
	- $\rightarrow$  distributions par bloc quelconques (denses ou creuses)
- Redistribuer des objets plus complexes
	- $\rightarrow$  grilles, ensembles de particules, molécules, maillages non structurés...
- Etre indépendant de la couche de communication
	- $\rightarrow$  réutilisabilité, redistribution symbolique

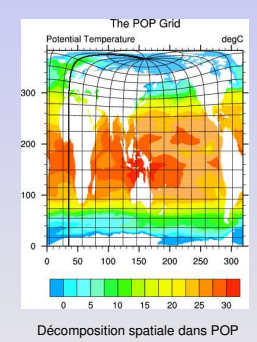

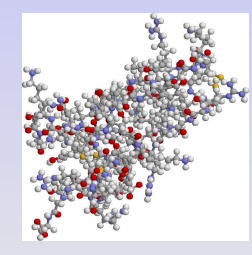

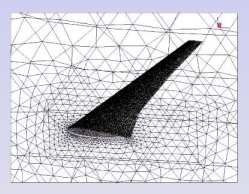

Maillage d'une aile d'avion.

## Objets complexes

#### **Décrire les objets physiques manipulés par les codes de simulation**

- Ensemble d'éléments totalement ordonnés distribués sur M processeurs
- Éléments regroupés en régions logiques (sous-ensemble d'éléments, ordre local)
- Séries de données associées aux éléments (stockage en stride)

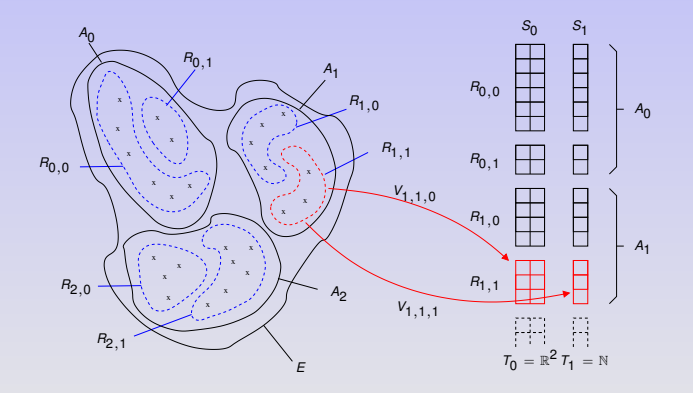

# Les différentes classes d'objets complexes

**grilles structurées, boîtes d'atomes, ensembles de particules, maillages non structurés**

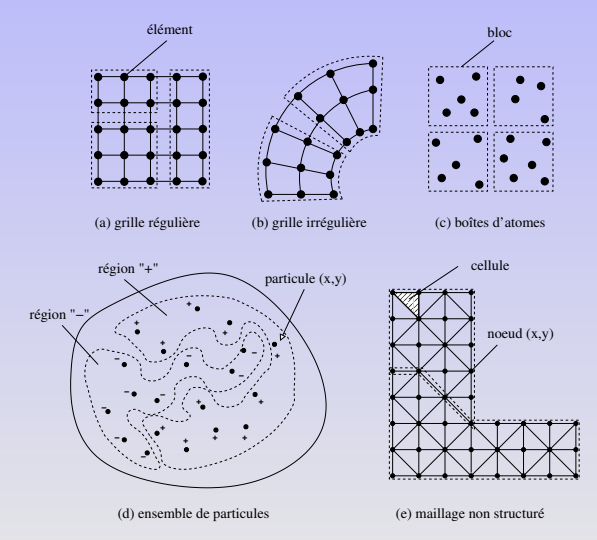

### Initialisation

- Chaque processeur connaît la description de l'objet local.
- $\bullet$ Il a besoin de connaître l'ensemble de la distribution distante.
- Il n'a pas besoin de connaître l'ensemble de la distribution locale !

#### **Contexte du couplage de codes**

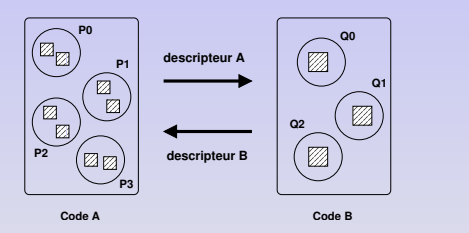

#### **Approche spatiale (algorithme symétrique)**

### Initialisation

- Chaque processeur connaît la description de l'objet local.
- $\bullet$ Il a besoin de connaître l'ensemble de la distribution distante.
- Il n'a pas besoin de connaître l'ensemble de la distribution locale !

### **Contexte du pilotage**

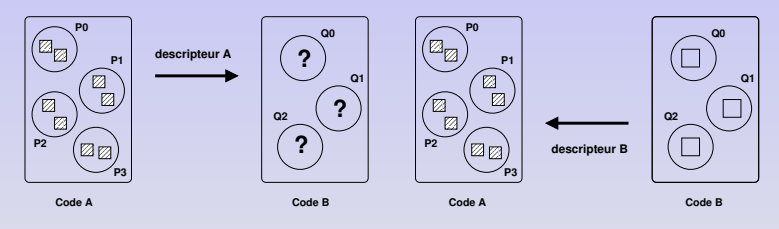

### **Choix d'une distribution pour le code B (visualisation) :**

- 1) on se ramène au contexte symétrique du couplage
- 2) approche placement (algorithme asymétrique)

### Génération message

Pour chaque processeur  $P_i$ , faire en parallèle :

- Pour chaque processeur distant  $Q_i$ , faire :
- Calculer le message symbolique  $\hat{m}_{i,j}$  de  $P_i$  vers  $Q_i$  (extraction)
- $\bullet$  Pour chaque série de données  $S_{s}$ , faire : Générer le message physique  $\bar{m}_{i,j,s}$  à partir de  $\hat{m}_{i,j}$  (sérialisation)

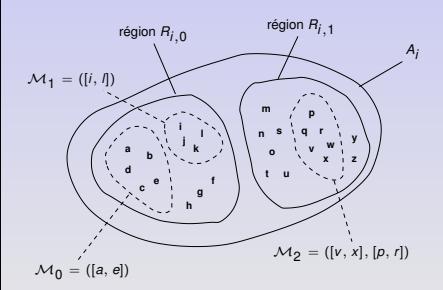

$$
\hat{m}_{i,j} = ([a, e], [i, I], [v, x], [p, r])
$$

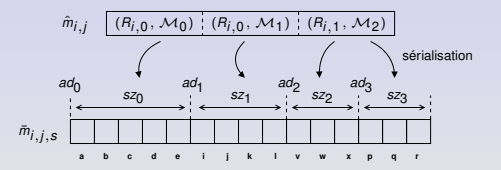

#### **Application aux objets distribués par blocs : grilles structurées, boîtes d'atomes**

- Calcul de l'ensemble des blocs de redistribution  $(\Pi_{i,j})$  par intersection géométrique des blocs de  $P_i$  et de  $Q_i$
- <sup>2</sup> Tri des blocs de redistribution dans un ordre canonique
- $\bullet$  Génération du message  $\hat{m}_{i,j}$  par extraction des éléments associés aux blocs de redistribution

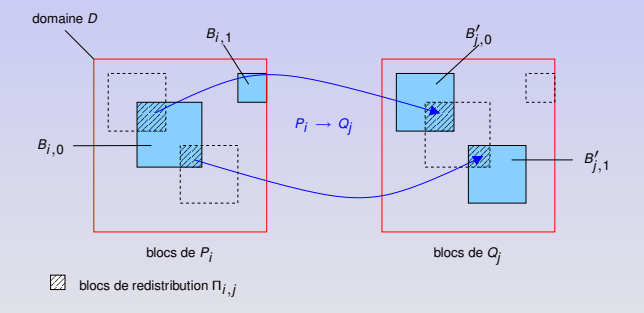

#### **Application aux objets distribués par blocs : grilles structurées, boîtes d'atomes**

- $\bullet$  Calcul de l'ensemble des blocs de redistribution (Π<sub>i,i</sub>) par intersection géométrique des blocs de  $P_i$  et de  $Q_i$
- <sup>2</sup> Tri des blocs de redistribution dans un ordre canonique
- $\bullet$  Génération du message  $\hat{m}_{i,j}$  par extraction des éléments associés aux blocs de redistribution

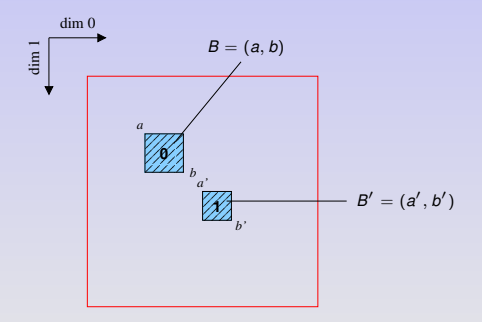

#### **Application aux objets distribués par blocs : grilles structurées, boîtes d'atomes**

- Calcul de l'ensemble des blocs de redistribution  $(\Pi_{i,j})$  par intersection géométrique des blocs de  $P_i$  et de  $Q_i$
- <sup>2</sup> Tri des blocs de redistribution dans un ordre canonique
- $\Theta$  Génération du message  $\hat{m}_{i,j}$  par extraction des éléments associés aux blocs de redistribution

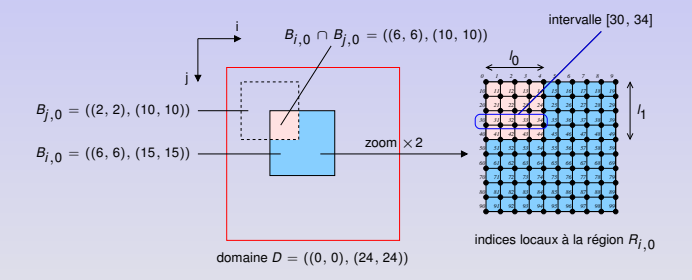

extraction dans le cas des grilles structurées

#### **Application aux objets distribués par blocs : grilles structurées, boîtes d'atomes**

- Calcul de l'ensemble des blocs de redistribution  $(\Pi_{i,j})$  par intersection géométrique des blocs de  $P_i$  et de  $Q_i$
- <sup>2</sup> Tri des blocs de redistribution dans un ordre canonique
- $\Theta$  Génération du message  $\hat{m}_{i,j}$  par extraction des éléments associés aux blocs de redistribution

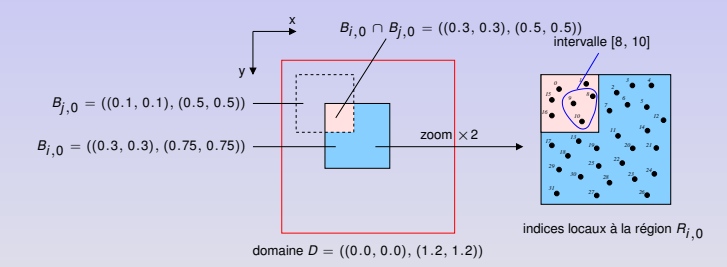

extraction dans le cas des boîtes d'atomes

# **Exemples**

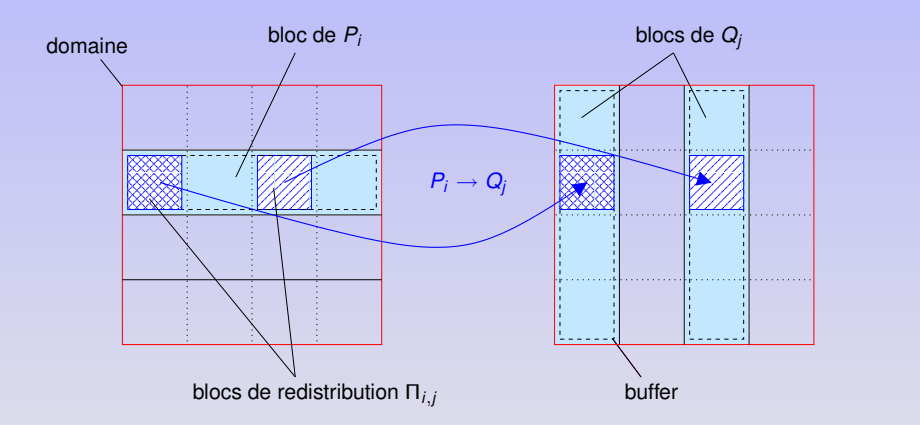

# **Exemples**

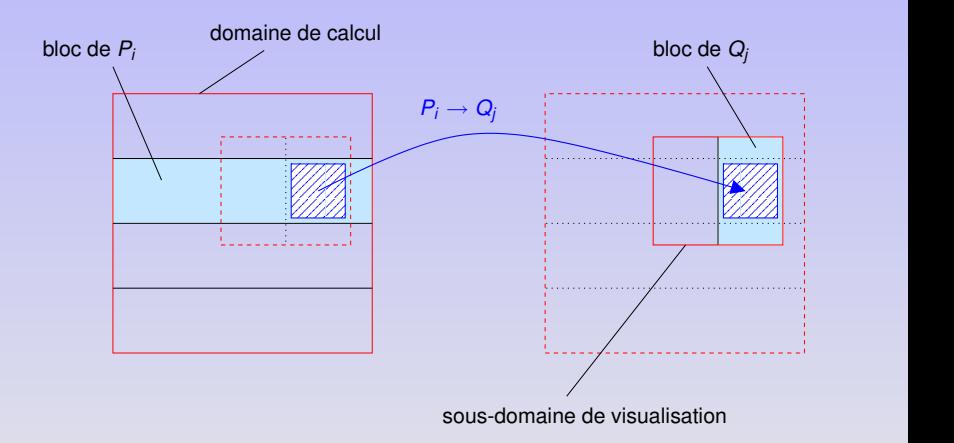

# Approche placement sans découpage

- Application à tous les types d'objets complexes
- Calcul d'un placement des régions de A vers B (dépendant fonction de coût)
- $\bullet$  Bien adapté au contexte du pilotage ( $M > N$ )

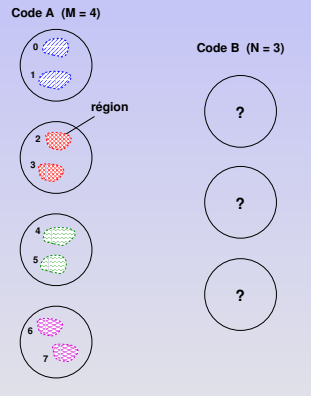

**(1) objet vierge**

# Approche placement sans découpage

- Application à tous les types d'objets complexes
- Calcul d'un placement des régions de A vers B (dépendant fonction de coût)
- $\bullet$  Bien adapté au contexte du pilotage ( $M > N$ )

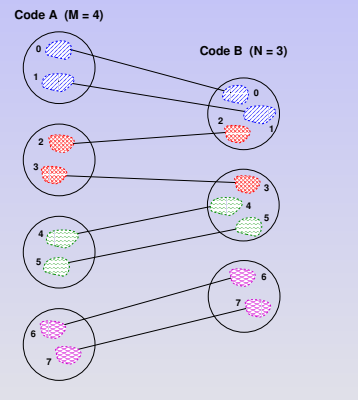

**(2) résultat du placement**

# Approche placement avec découpage

- Application aux ensembles de particules et aux maillages non structurés
- Opération abstraite de découpage des régions
	- $\rightarrow$  triviale pour les ensembles de particules
	- $\rightarrow$  basée sur un partitionneur pour les maillages (ex. Metis, Scotch)
- Découpage en unités logiques affectées aux processus distants
	- $\rightarrow$  M + N PGCD(M, N) messages si distribution initiale équilibrée

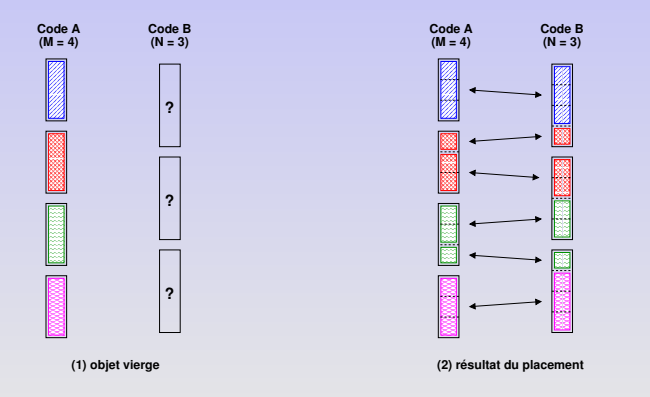

# Plan

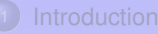

- [Problématique](#page-2-0)
- Travaux [existants](#page-8-0)
- [Positionnement](#page-13-0) & Contributions

Modèles pour un [environnement](#page-16-0) de pilotage Modèle pour le pilotage de simulations [numériques](#page-16-0) parallèles Modèle pour la [redistribution](#page-33-0) d'objets complexes

**[Réalisation](#page-52-0) & Validation** o FPSN

- Résultats [expérimentaux](#page-61-0)
- <span id="page-52-0"></span>• Quelques [applications](#page-68-0)

#### **Conclusion & [Perspectives](#page-82-0)**

# Environnement pour le Pilotage de Simulations Numériques (EPSN)

#### **Principales fonctionnalités**

- Contrôle à distance du flot d'exécution
- $\bullet$ Extraction de données pour la visualisation en ligne
- Modification des données à la volée
- Déclenchement d'actions (callback)  $\bullet$

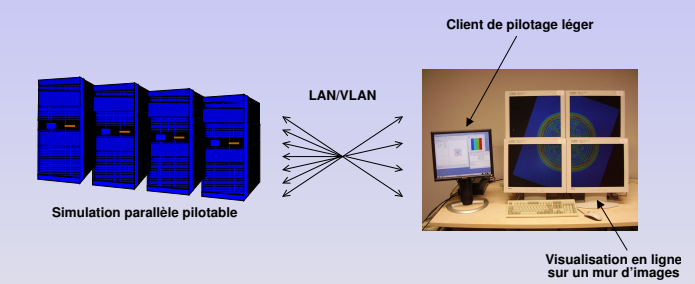

#### **Environnement dynamique et distribué : connexion/déconnexion de multiples utilisateurs**

## Processus d'intégration et de déploiement

- Annotation du code source + configuration des interactions via le fichier XML
- $\bullet$ Re-compilation, déploiement de la simulation, connexions clientes
- Session de pilotage : requêtes asynchrones et concurrentes

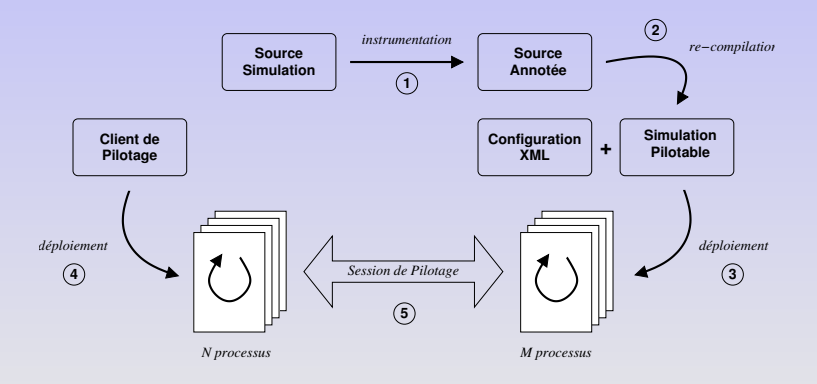

# Architecture d'EPSN

#### **Couplage simulation parallèle et visualisation parallèle**

- Approche composant parallèle (proxy + plusieurs ports)
- Gestion centralisée des requêtes, transfert direct des données
- Système de communication basé sur CORBA
- Threads EPSN dédiés aux traitements des interactions

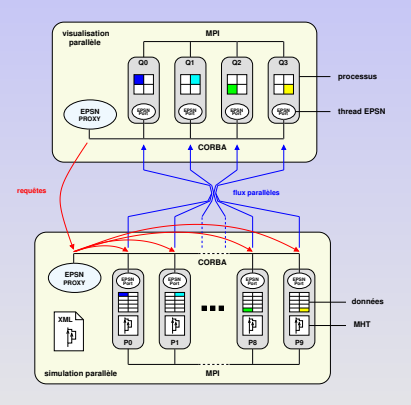

# Architecture d'EPSN

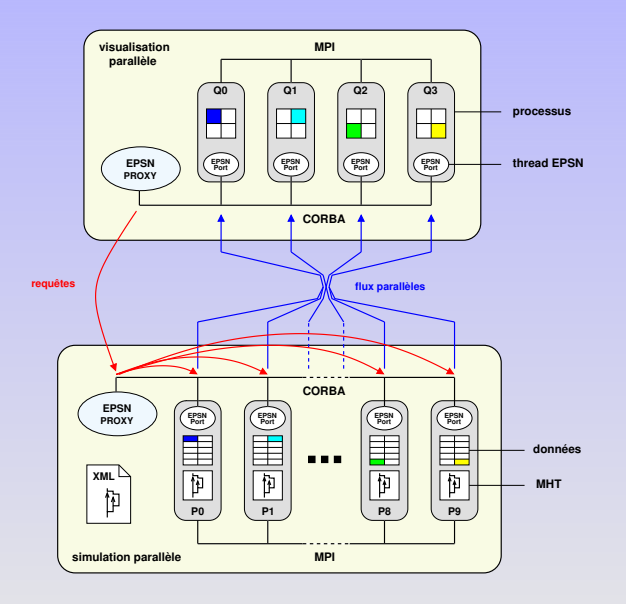

### Vue en couche

- ColCOWS : couche de connexion CORBA
- o RedSYM : couche de redistribution symbolique
- o RedCORBA : couche de transfert basée sur CORBA
- EPSN Core : gestionnaire de requêtes, coordination, etc.

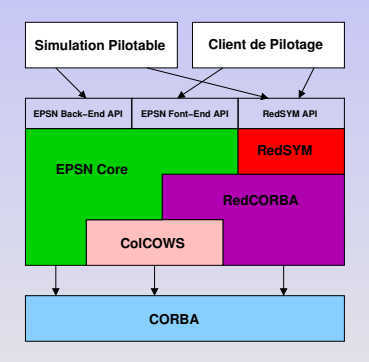

# Simone (Simulation Monitoring for EPSN)

#### **Interface utilisateur générique pour le pilotage de simulation EPSN**

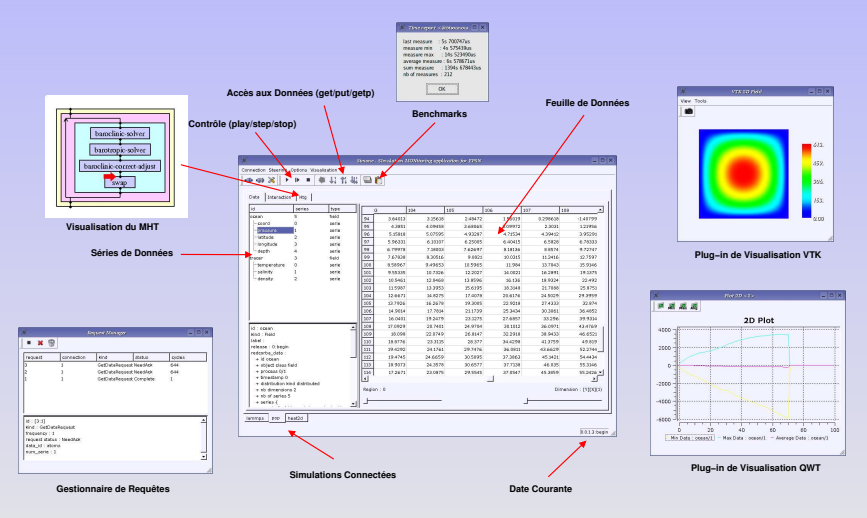

# Visualisation en ligne avec VTK (The Visualization Toolkit)

- Traduction automatique des objets complexes RedSYM en source VTK
- Intégration transparente dans le pipeline de visualisation de VTK

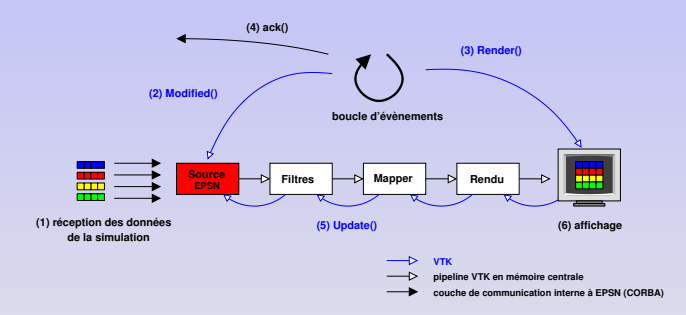

## Visualisation en ligne avec VTK (The Visualization Toolkit)

- Visualisation parallèle et rendu centralisé sur un écran
	- $\rightarrow$  composition des rendus partiels en comparant le Z-buffer (sort-last)
- Visualisation parallèle et rendu parallèle sur un mur d'images
	- $\rightarrow$  VTK + ICE-T (Moreland et al.)

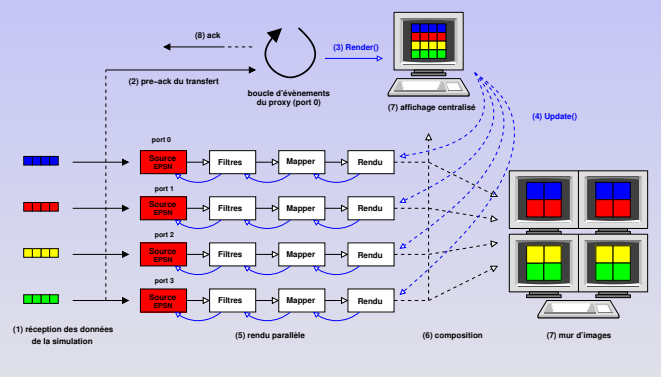

**pipeline VTK en mémoire centrale couche de communication interne à VTK (MPI)**

**couche de communication interne à EPSN (CORBA)**

# Plan

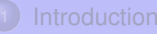

- [Problématique](#page-2-0)
- Travaux [existants](#page-8-0)
- [Positionnement](#page-13-0) & Contributions

Modèles pour un [environnement](#page-16-0) de pilotage Modèle pour le pilotage de simulations [numériques](#page-16-0) parallèles Modèle pour la [redistribution](#page-33-0) d'objets complexes

**[Réalisation](#page-52-0) & Validation • [EPSN](#page-52-0)** 

- Résultats [expérimentaux](#page-61-0)
- <span id="page-61-0"></span>• Quelques [applications](#page-68-0)

#### **Conclusion & [Perspectives](#page-82-0)**

## Conditions expérimentales

- Cluster de calcul Grid'5000 Bordeaux
	- $\rightarrow$  50 bi-opteron 2.2 GHz/2 Go
- Cluster de visualisation
	- $\rightarrow$  4 bi-xeon 2.8 GHz/2 Go, Nvidia GeForce 4 (AGP 8X, 128 Mo)
- **a** Réseaux
	- $\rightarrow$  giga-Ethernet intra-cluster (LAN) et inter-clusters (VLAN)
- Logiciels
	- $\rightarrow$  LAM/MPI 7 : débit max. 112 Mo/s., latence 103  $\mu$ s.
	- $\rightarrow$  OmniORB 4 : débit max. 110 Mo/s. (avec copie 97.5 Mo/s.), latence 107  $\mu$ s.

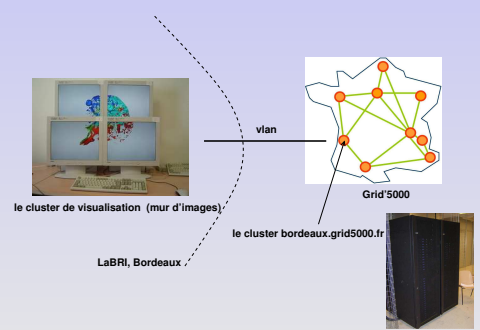

Simulation test avec deux tâches A et B. Variation de la plage de lecture (A) par rapport durée totale d'une itération (A+B). 1 transfert/iter.

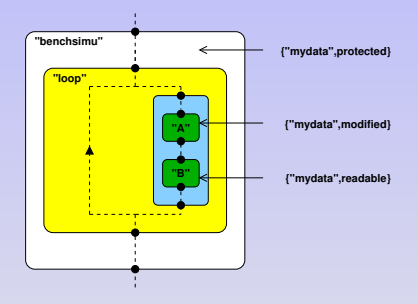

MHT de la simulation test.

Simulation test avec deux tâches A et B. Variation de la plage de lecture (A) par rapport durée totale d'une itération (A+B). 1 transfert/iter.

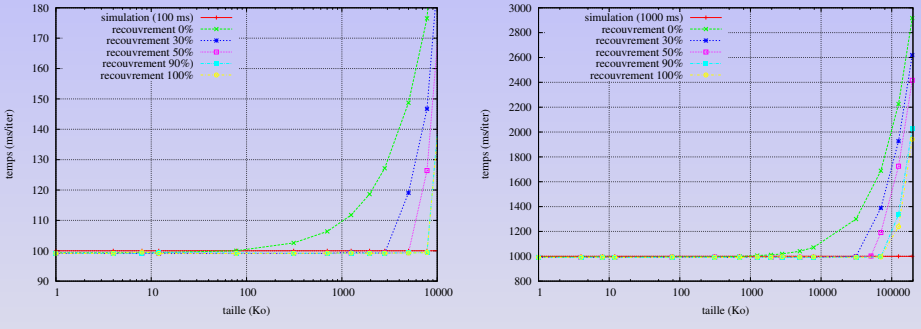

Simulation rapide (100 ms/iter.).

Simulation lente (1000 ms/iter.).

#### **Bonne capacité d'EPSN à recouvrir les transferts**

# Évaluation de la phase de coordination

Surcoût réel pour une simulation rapide (100 ms/iter.) et lente (1000 ms/iter.).

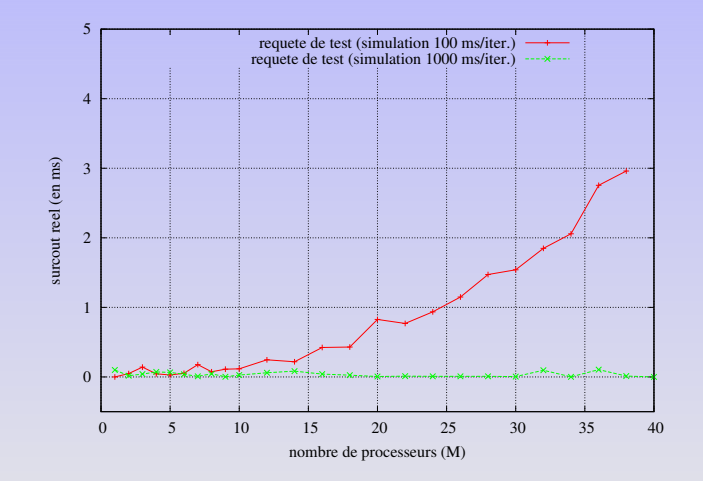

#### **Phase de coordination recouverte partiellement voire totalement**

Aurélien Esnard (LaBRI & INRIA Futurs) 12 décembre 2005 50 / 61

## Redistribution des grilles structurées

#### Cas de distributions col2col et col2row sur une grille rectangulaire 2D.

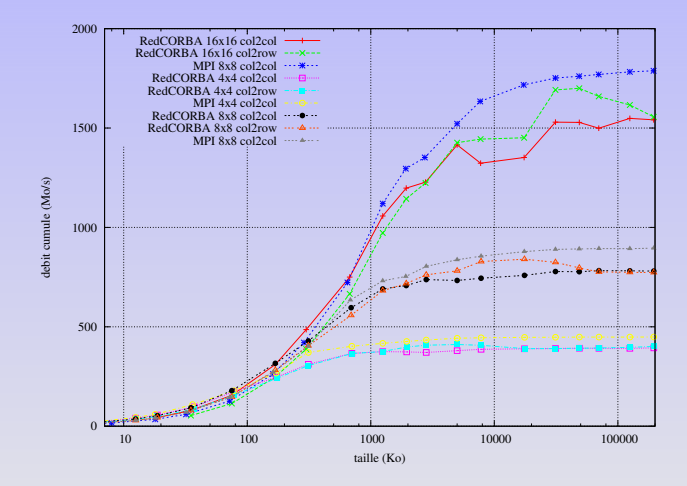

**Bonne agrégation de la bande passante**

Grille 2D stockée en non structuré (quad.). Distribution par colonne côté émetteur. Stratégie de découpage avec Metis. Série de données aux nœuds.

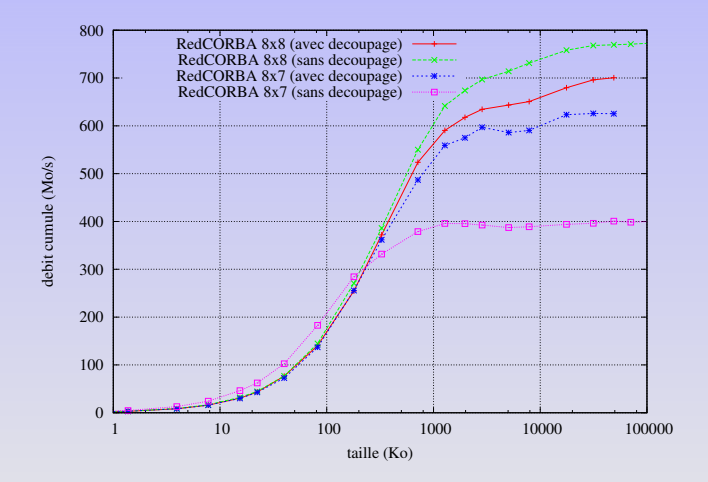

#### **Stratégie avec découpage intéressante pour des cas irréguliers**

# Plan

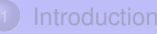

- [Problématique](#page-2-0)
- Travaux [existants](#page-8-0)
- [Positionnement](#page-13-0) & Contributions

Modèles pour un [environnement](#page-16-0) de pilotage Modèle pour le pilotage de simulations [numériques](#page-16-0) parallèles Modèle pour la [redistribution](#page-33-0) d'objets complexes

**[Réalisation](#page-52-0) & Validation • [EPSN](#page-52-0)** 

- Résultats [expérimentaux](#page-61-0)
- <span id="page-68-0"></span>• Quelques [applications](#page-68-0)

**Conclusion & [Perspectives](#page-82-0)** 

# Gadget2

#### **Simulation parallèle en astrophysique (Springel et al.)**

- Galaxie modélisée par un fluide (Smooth Particle Hydrodynamics)
- Calcul des forces gravitationnelles (problème à N-corps) sur la base d'un octree
- Migration des particules très fréquente (dynamicité)  $\bullet$
- Code C++ SPMD avec MPI

#### **Cas test : collision de deux galaxies**

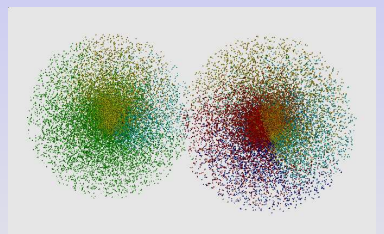

Distribution sur 16 processeurs. Collision de deux galaxies.

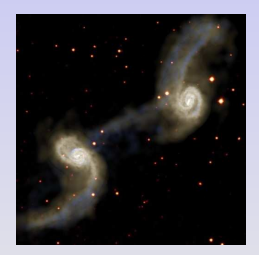

# Gadget2

#### **Résultats**

- 60000 particules (série des positions 3D, 1400 Ko)
- **•** Simulation distribuée sur 16 processeurs
- $\bullet$  Visualisation parallèle sur 4 processeurs (mur d'images 2 $\times$ 2)
- Visualisation des particules : glyph vs sprite
- Approche placement sans découpage : 4 régions par processus de visualisation
- $\bullet$  Période d'envoi  $p = 1$  ou 10

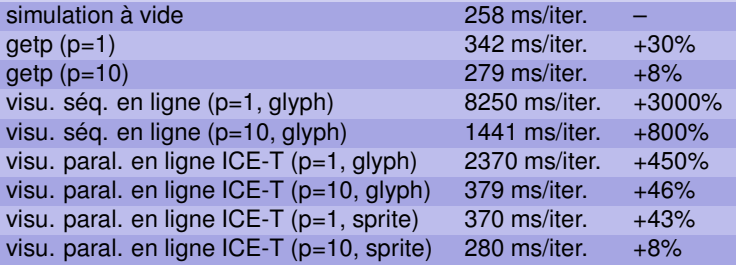

# POP (Parallel Ocean Program)

#### **Etude circulation océanique (Los Alamos, climate.lanl.gov/Models/POP)**

- Dynamique des fluides sur une sphère en rotation
- $\bullet$  Grille orthogonale 2D (760×468) → coordonnées sphériques
- $\bullet$  Décomposition spatiale  $\rightarrow$  distribution creuse par bloc
- Code Fortran 90, SPMD/MPI, tâche swap dans le MHT

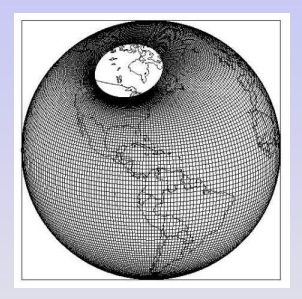

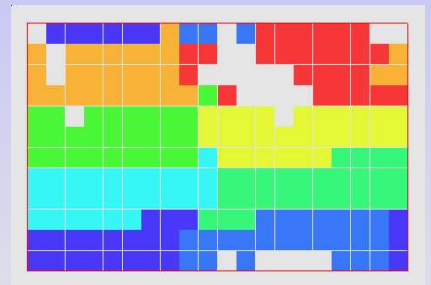

Grille irrégulière utilisée dans POP Distribution par bloc « creuse » sur 8 processeurs.
## POP (Parallel Ocean Program)

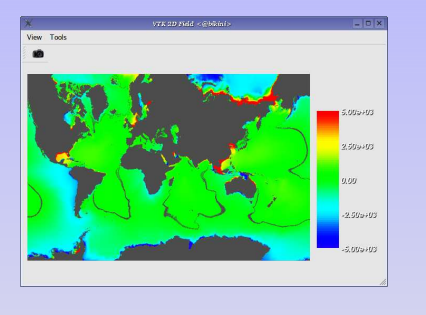

Pression à la surface des océans (continent = gris)

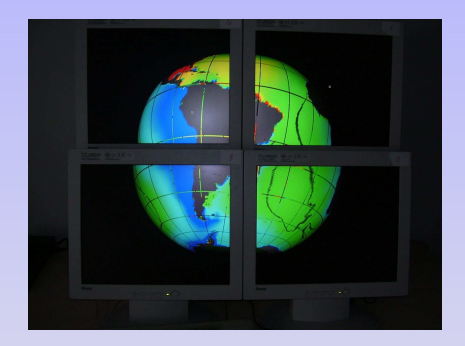

Visualisation en ligne sur un mur d'images  $2 \times 2$ .

#### **Résultats préliminaires**

- 12 s/iter. sur 8 processeurs, transfert pression (7897 Ko) 27 ms
- Reconstruction sphérique 3D : en séquentiel 20 s, contre 0.4 s en parallèle (ICE-T)

# **FluidBox**

### **Simulation parallèle en mécanique des fluides (ScAlApplix)**

- Mécanique des fluides : équation de Navier/Stokes 2D & 3D compressible
- Méthode explicite de type « volume finis »
- Cas test : écoulement hypersonique de l'air autour du cockpit d'une navette pénétrant dans l'atmosphère
- Maillage non structuré (16760 triangles)
- Code Fortran 90, SPMD/MPI

## **Résultats préliminaires**

- 2.35 s/iter. sur 8 processeurs
- Transfert densité (86 Ko) entièrement recouvert
- Visualisation en ligne séquentielle +12%/iter.
- Visualisation en ligne parallèle en +2.5%/iter.

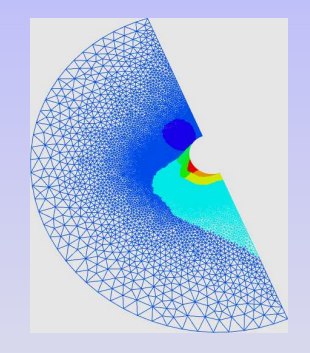

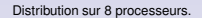

# **FluidBox**

### **Simulation parallèle en mécanique des fluides (ScAlApplix)**

- Mécanique des fluides : équation de Navier/Stokes 2D & 3D compressible
- Méthode explicite de type « volume finis »
- Cas test : écoulement hypersonique de l'air autour du cockpit d'une navette pénétrant dans l'atmosphère
- Maillage non structuré (16760 triangles)
- Code Fortran 90, SPMD/MPI

## **Résultats préliminaires**

- 2.35 s/iter. sur 8 processeurs
- Transfert densité (86 Ko) entièrement recouvert
- Visualisation en ligne séquentielle +12%/iter.
- Visualisation en ligne parallèle en +2.5%/iter.

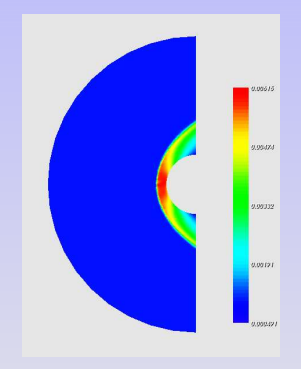

Visualisation de la densité de l'air (VTK).

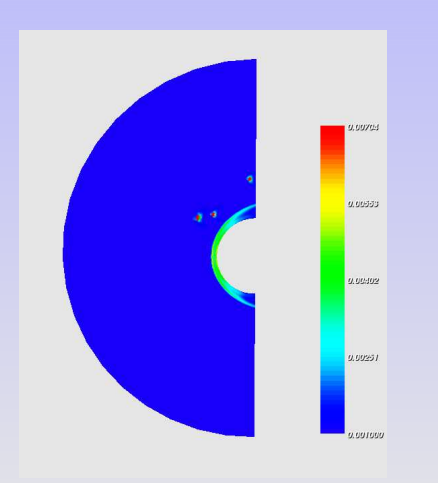

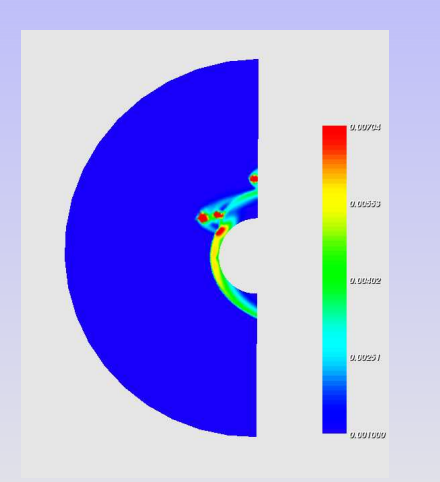

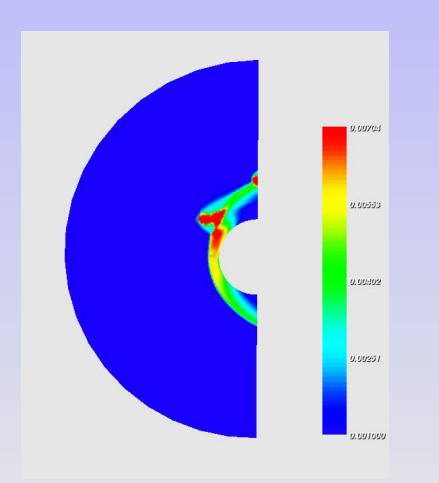

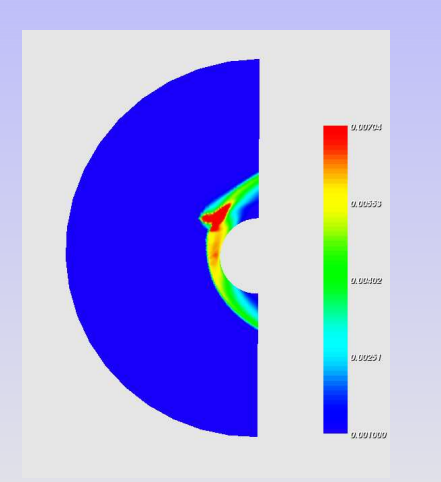

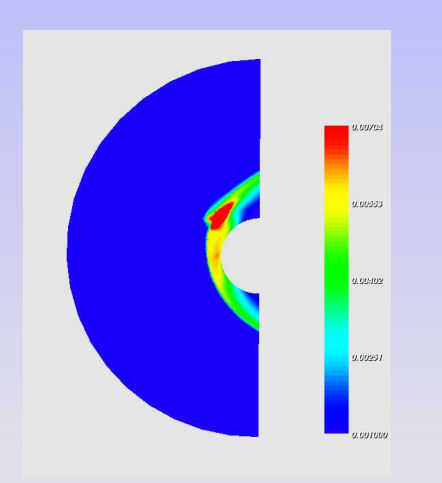

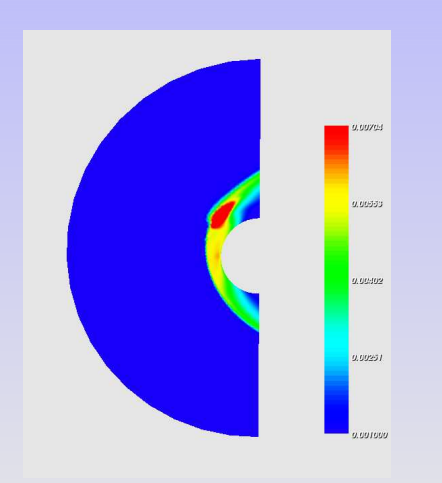

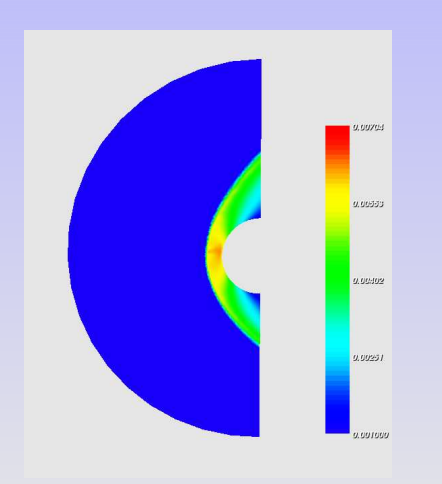

## **Conclusion**

### **Environnement de pilotage pour des simulations parallèles intégrant des capacités de visualisation parallèle**

Modélisation des simulations SPMD sur la base d'un MHT

 $\rightarrow$  introduction d'un système de datation pour garantir la cohérence des interactions (accès aux données)

- Proposition d'un modèle de redistribution pour des objets complexes
	- $\rightarrow$  messages symboliques, approches spatiale et placement de la redistribution
- Conception et réalisation de la plate-forme EPSN
	- $\rightarrow$  plate-forme s'appuyant sur ces deux modèles
	- $\rightarrow$  couche de communication basée sur CORBA
	- $\rightarrow$  visualisation parallèle avec VTK & ICE-T
- Mesures des performances et validation sur des « vrais » codes

 $\rightarrow$  recouvrement des transferts, coordination efficace, agrégation de la bande-passante, bénéfice de la visualisation parallèle

#### **Perspectives à court terme**

- Amélioration des performances des communication
	- $\rightarrow$  mise en place d'une autre couche de transfert : PadicoTM, MPI-2, ...
	- $\rightarrow$  ajouter des schémas de filtrage et de compression des données
	- $\rightarrow$  ordonnancement des communications (KBPS, Wagner & Jeannot)
- Vers la réalité virtuelle
	- $\rightarrow$  interaction dans un environnement immersif : VTK+VRPN, CAT
- Test de passage à l'échelle avec Grid'5000 !

#### **Perspectives à plus long terme**

- Vers des objets plus complexes
	- $\rightarrow$  objets hiérarchiques (octrees, grilles multi-niveaux, arbres de partitionnement)
	- $\rightarrow$  prise en charge de la dynamicité (fenêtre de visualisation, AMR)
	- $\rightarrow$  redistribution entre des grilles et des maillages non identiques
- Vers le pilotage des simulations parallèles avec couplage de codes
	- $\rightarrow$  simulations multi-physiques, multi-échelles
- Développement d'un serveur de données relai
	- $\rightarrow$  rejouer et visualiser l'historique de la simulation hors-ligne